# Building a Server with FreeBSD 7: A Modular Approach

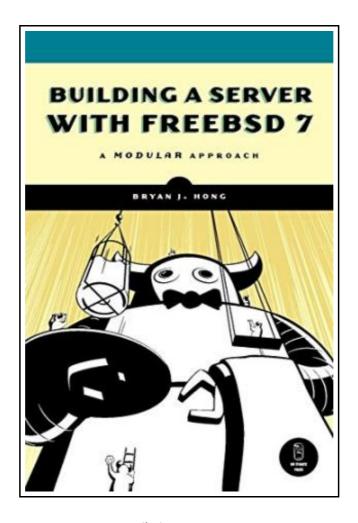

Filesize: 1.96 MB

### Reviews

An exceptional ebook and also the typeface applied was intriguing to read through. I have got read and i also am sure that i am going to likely to go through yet again once more in the foreseeable future. I discovered this pdf from my dad and i advised this ebook to find out.

(Dr. Raven Ledner)

#### **BUILDING A SERVER WITH FREEBSD 7: A MODULAR APPROACH**

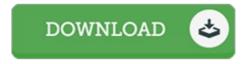

To read **Building a Server with FreeBSD 7: A Modular Approach** PDF, remember to follow the button beneath and download the ebook or get access to additional information which are have conjunction with BUILDING A SERVER WITH FREEBSD 7: A MODULAR APPROACH book.

No Starch Press. Paperback. Book Condition: New. Paperback. 288 pages. Dimensions: 8.8in. x 6.0in. x 1.0in.The most difficult part of building a server with FreeBSD, the Unix-like operating system, is arguably software installation and configuration. Finding the software is easy enough; getting everything up and running is another thing entirely. The only option for many people has been to hire a consultant. Building a Server with FreeBSD 7 is for those of us who prefer to build our own server. If youre a small business owner looking for a reliable email server, a curious Windows administrator, or if you just want to put that old computer in the closet to work, youll learn how to get things up and running quickly. Then, once you have a working system, you can experiment, extend, and customize as you please. Youll learn how to install FreeBSD, then how to install popular server applications with the ports collection. Each package is treated as an independent module, so you can dip into the book at any point to install just the packages you need, when you need them. The book s modules cover topics like: Running common FreeBSD admin commands and tasks Managing the FreeBSD ports collection Installing third-party apps like Apache, Courier-IMAP, SpamAssassin, CUPS, Cyrus SASL, MediaWiki, and WordPress Setting up MySQL, NTP, ISC DHCP, ISC BIND DNS, PHP, OpenLDAP, OpenSSH, OpenSSL, and OpenVPNBuilding a Server with FreeBSD 7 will have you up and running fast, with minimum hassle. (Just be sure to send the money you save to the Unemployed Consultant Foundation. ) This item ships from multiple locations. Your book may arrive from Roseburg, OR, La Vergne, TN. Paperback.

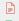

Read Building a Server with FreeBSD 7: A Modular Approach Online Download PDF Building a Server with FreeBSD 7: A Modular Approach

## You May Also Like

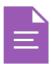

# [PDF] Dont Line Their Pockets With Gold Line Your Own A Small How To Book on Living Large

Follow the web link under to get "Dont Line Their Pockets With Gold Line Your Own A Small How To Book on Living Large" file.

Read ePub »

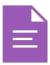

#### [PDF] Get Up and Go

Follow the web link under to get "Get Up and Go" file.

Read ePub »

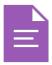

#### [PDF] Molly on the Shore, BFMS 1 Study score

Follow the web link under to get "Molly on the Shore, BFMS 1 Study score" file.

Read ePub »

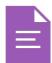

#### [PDF] Shepherds Hey, Bfms 16: Study Score

Follow the web link under to get "Shepherds Hey, Bfms 16: Study Score" file.

Read ePub »

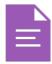

#### [PDF] Gypsy Breynton

Follow the web link under to get "Gypsy Breynton" file.

Read ePub »

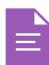

#### [PDF] Scala in Depth

Follow the web link under to get "Scala in Depth" file.

Read ePub »